# **Textures for Data Storage: Noise CSCI 4239/5239 Advanced Computer Graphics Spring 2023**

### Storing Data in Textures

- A texture can be thought of as a function
	- $-1D \Rightarrow 1$  independent variable
	- 2D => 2 independent variables
	- 3D => 3 independent variables
- Each texture is actually four functions
	- RGBA values are independent
	- Shader translates integer values to [0-1]
- Piecewise linear function description
	- User sets values at pixels
	- OpenGL interpolates between pixels

# Applications

- Color translations
	- temperature to color
- Function approximation – sine, cosine
- Deformations/deviations
	- bump maps
- Distance
	- shadows
- Noise
	- parameters
	- results

# Noise

- What is noise?
	- Random signals
	- Imperfections
	- Snoop Dogg
- Properties
	- Random (but not like random numbers)
	- Continuous
	- Range of frequencies

### One Dimensional Noise

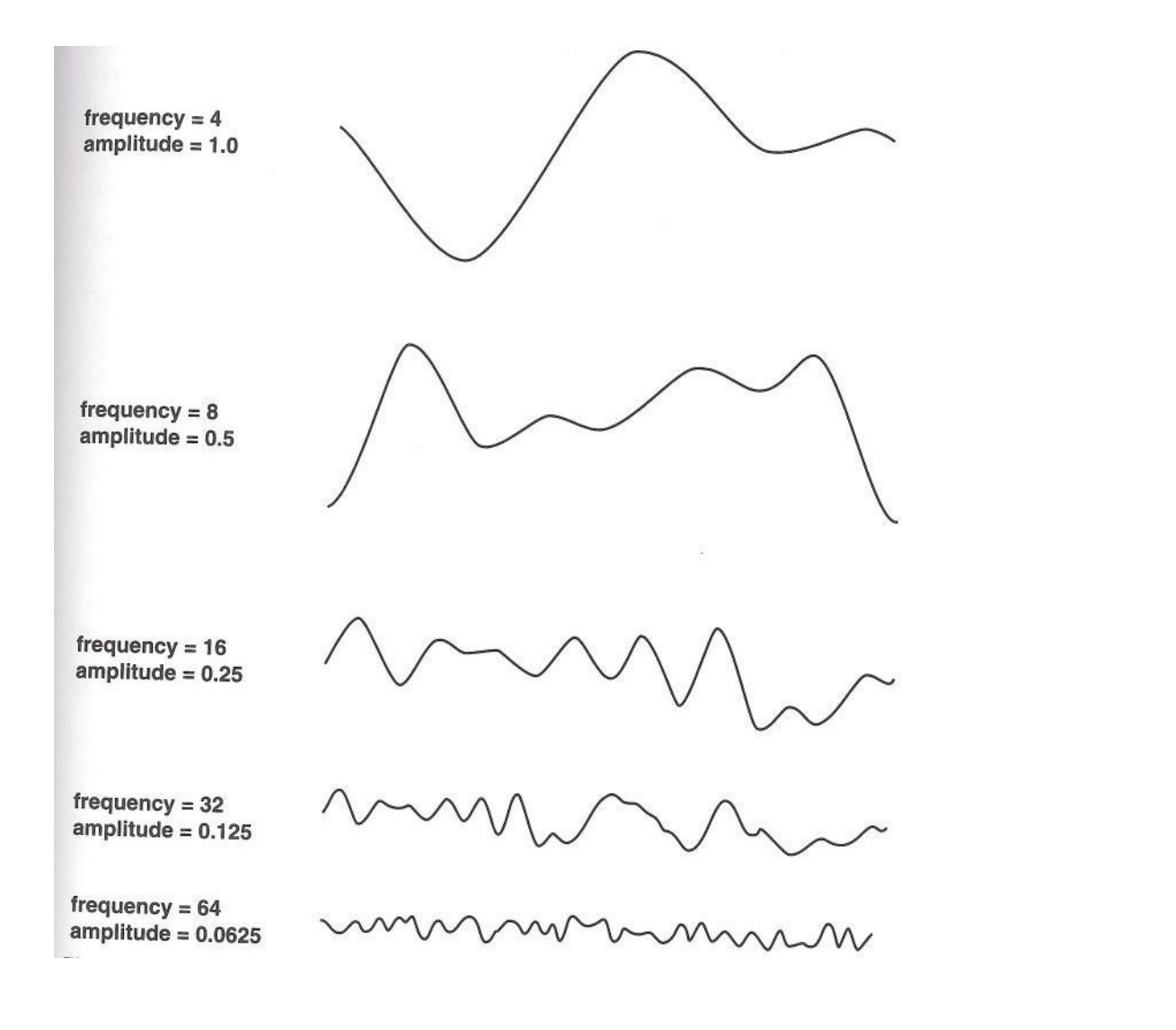

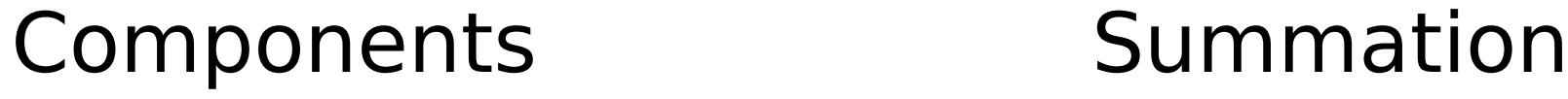

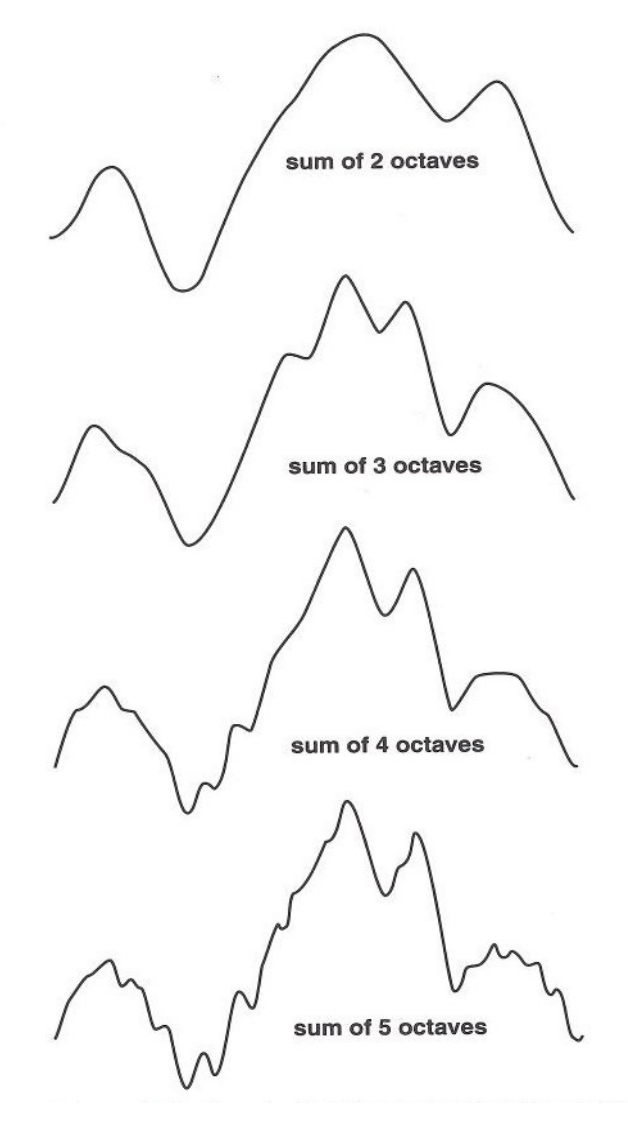

### Two Dimensional Noise

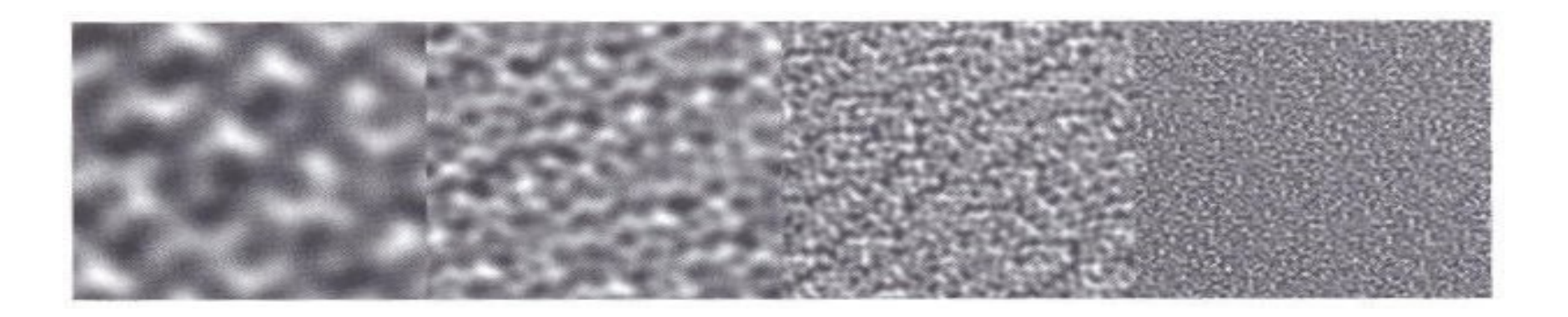

#### Components

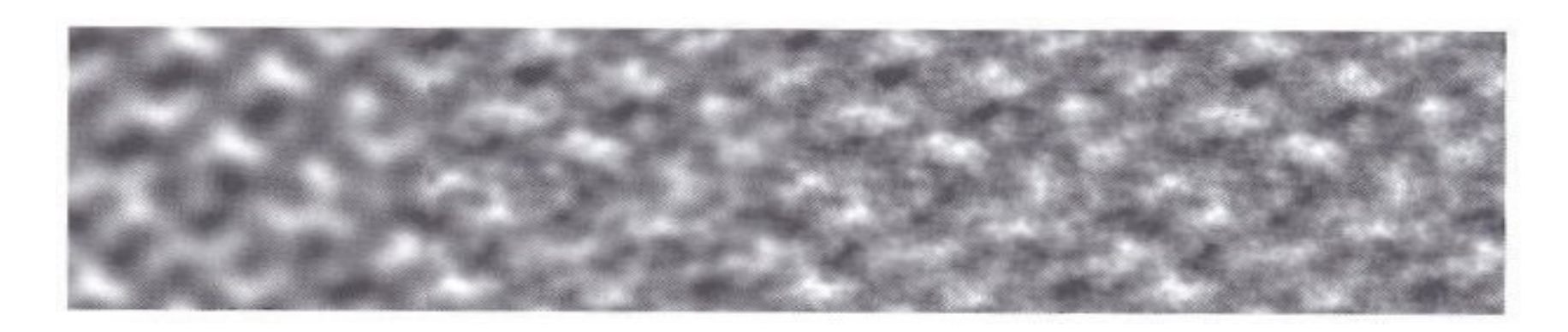

#### Summation

### Noise in Computer Graphics

- Introduced by Ken Perlin
	- First used in Tron
	- Academic paper in 1985
- Purpose
	- Rendering natural phenomena like clouds
	- Rendering materials like wood or concrete
	- Adding imperfections to surfaces like bumps
	- Adding imperfections to motion like jitters
- Noise and random numbers are related but quite different

### Properties of noise

- Appear random
- Continuous
- Reproducable
- Well defined domain and range
- No obvious regularity (with some exceptions)
- Isotropic (with some exceptions)

# Types of Noise

- Value noise
	- Values interpolated from points
- Gradient noise
	- Values generated from random gradients
	- Perlin (Classical) noise
	- Simplex noise
		- Faster and simpler than Perlin
	- Wavelet noise
		- More realistic

### Noise in GLSL

- Part of the language
	- noiseX(vecY)
	- rarely implemented
		- no compiler error, just returns 0
- $\bullet$  D-I-Y
	- Noise texture (ex13)
		- Generates Perlin noise texture and sample in shader
	- Noise shader (ex14)
		- Store coefficients in texture
		- Compute Perlin and simplex noise in fragment shader

### Results

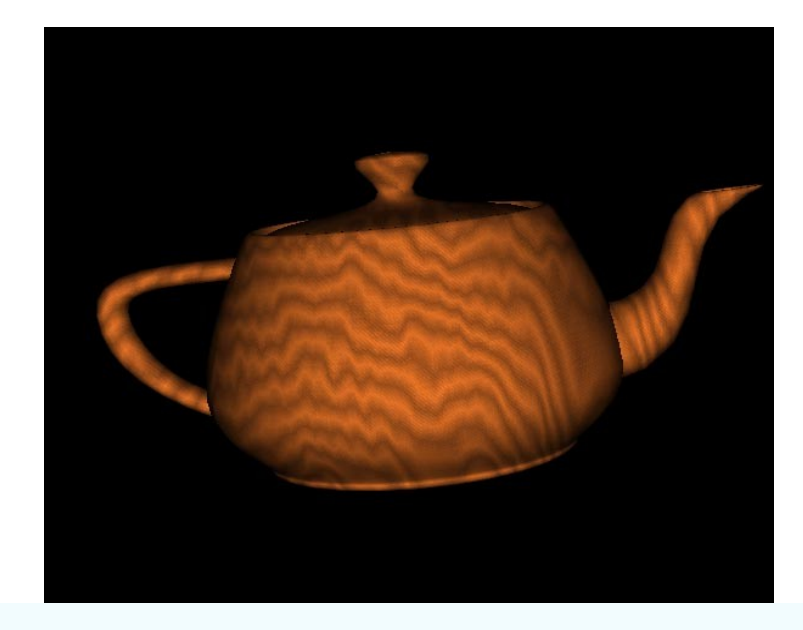

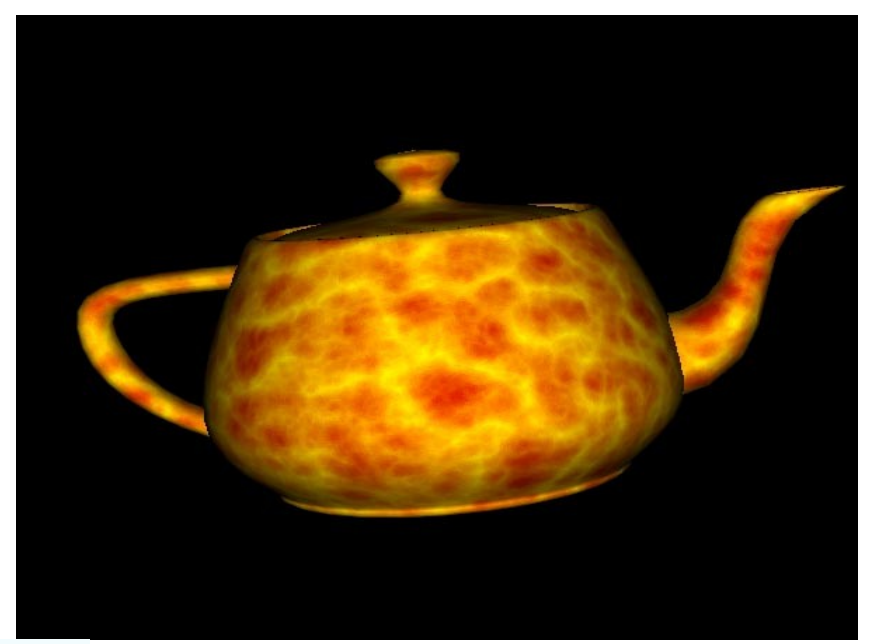

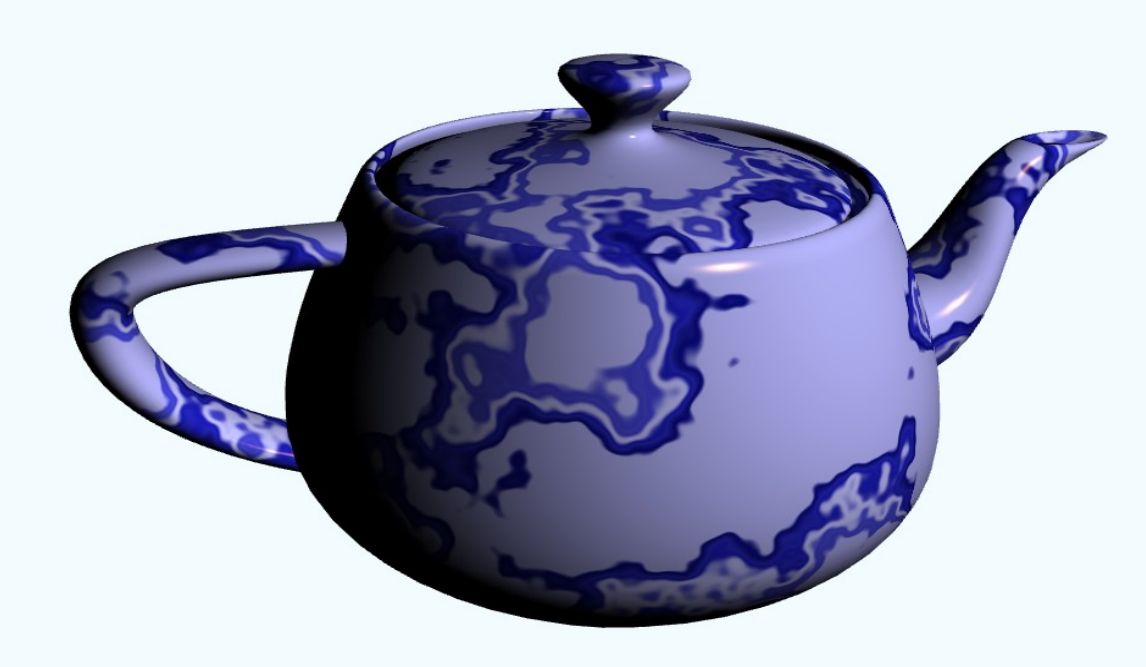

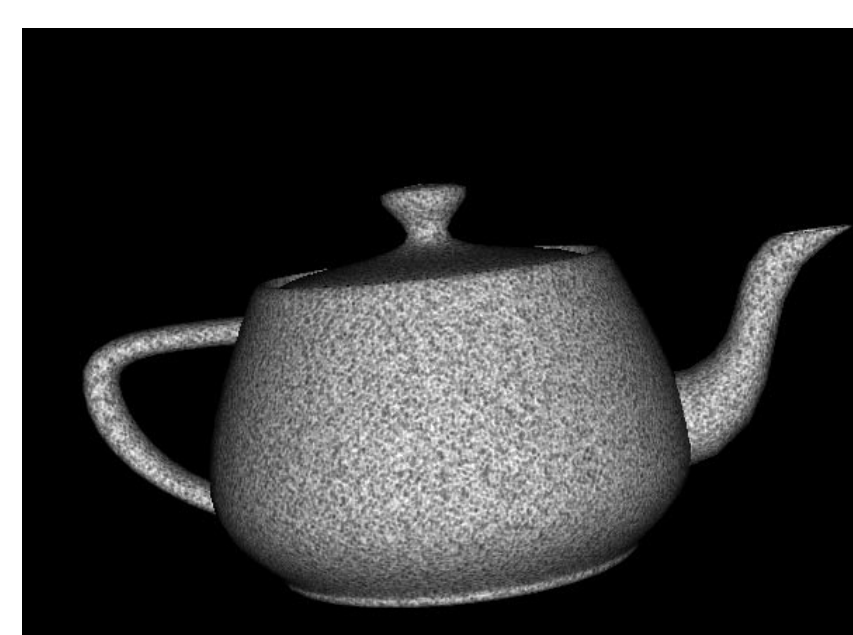